# **Using Work Queue Inside and Outside the Classroom**

#### **Peter Bui** *University of Wisconsin - Eau Claire*

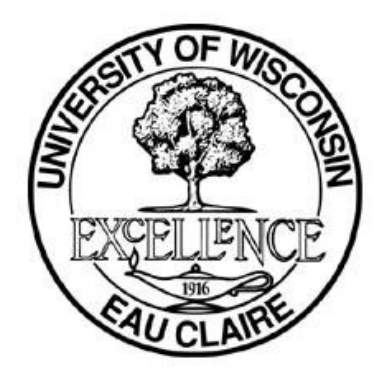

# **Motivation**

### **Problem: Introducing PDC**

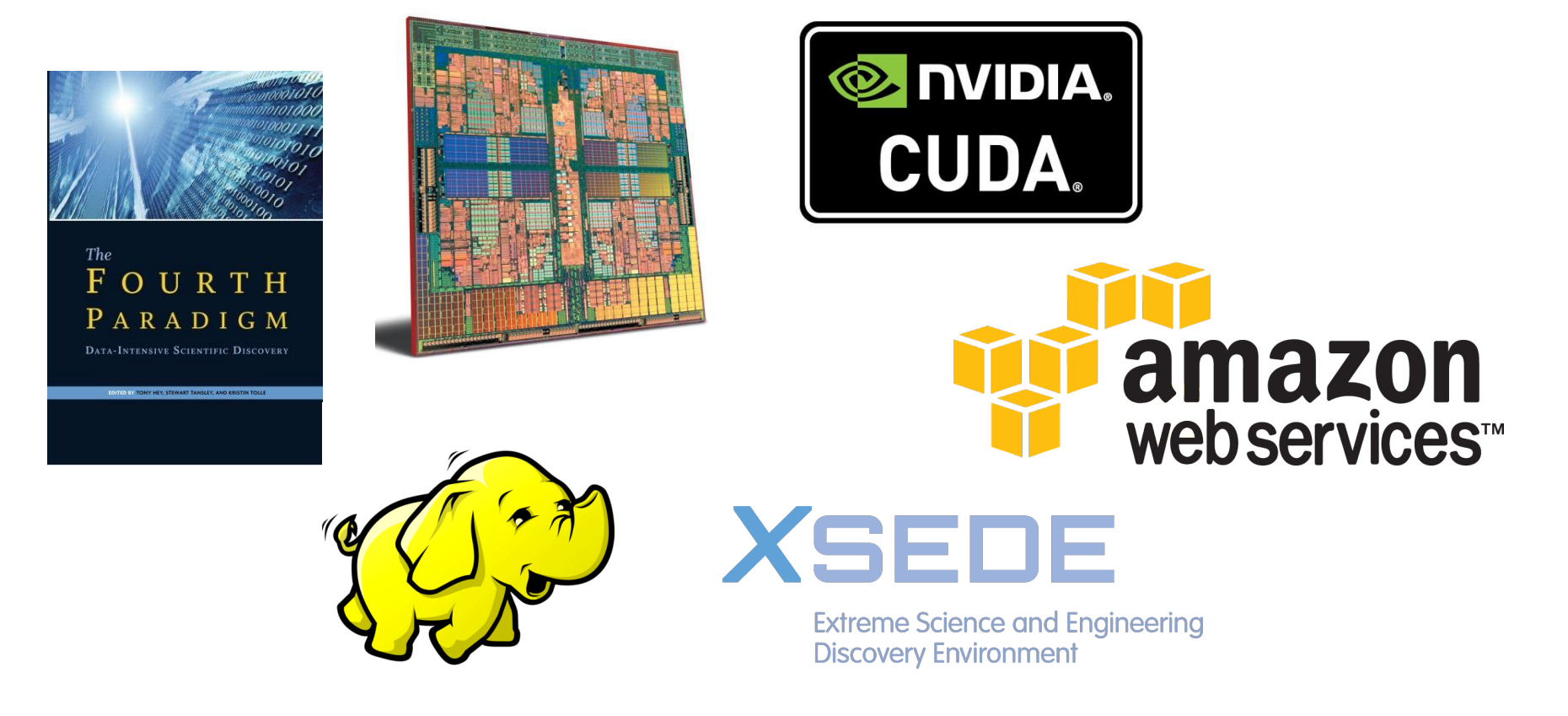

**Parallel** and **distributed computing** are becoming increasingly **important**.

## **Solution: Work Queue**

Use **Work Queue** to introduce undergraduates to **parallel** and **distributed computing** in the context of:

- **● Class Assignments**
- **● Independent Study**
- **● Undergraduate Research**

# **Background**

## **Teaching and Research @ UWEC**

Liberal arts, **undergraduate** focused university.

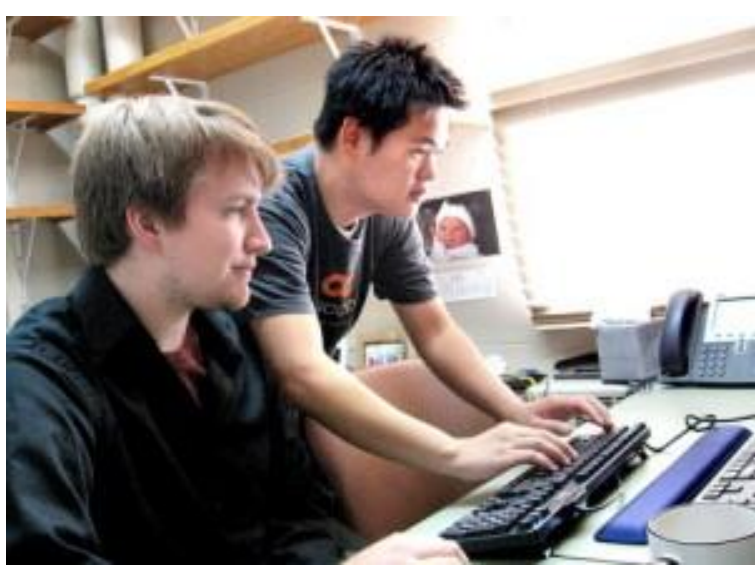

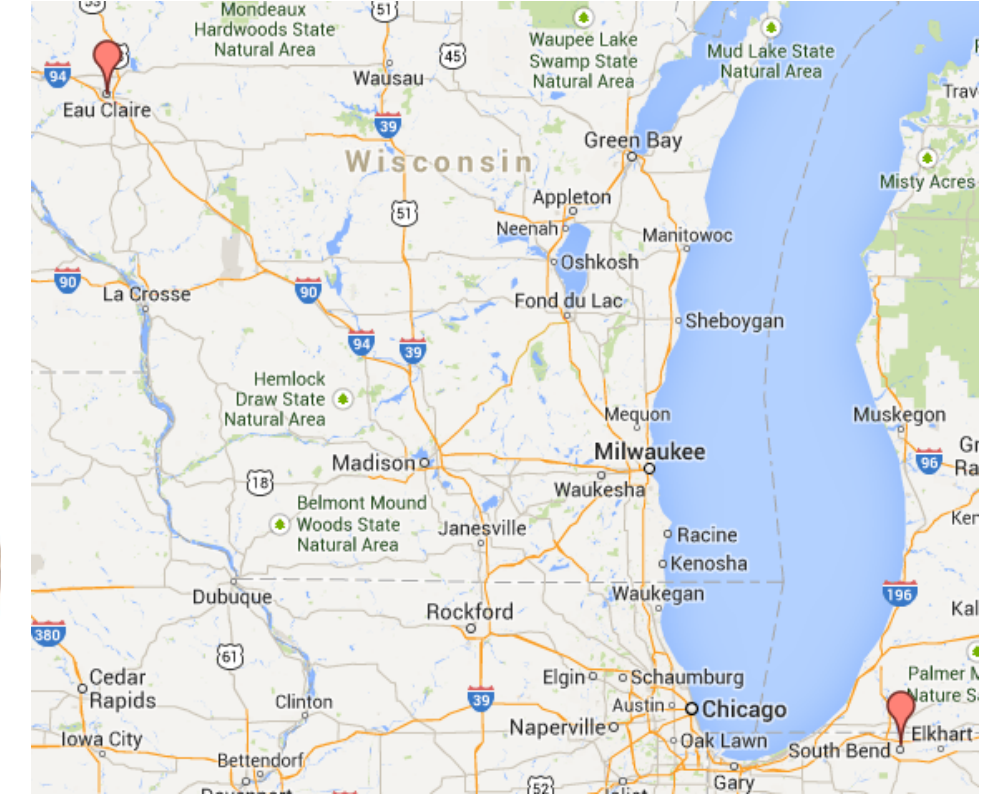

Emphasize **teaching** and faculty/student collaborative **research**.

## **Distributed Computing @ UWEC**

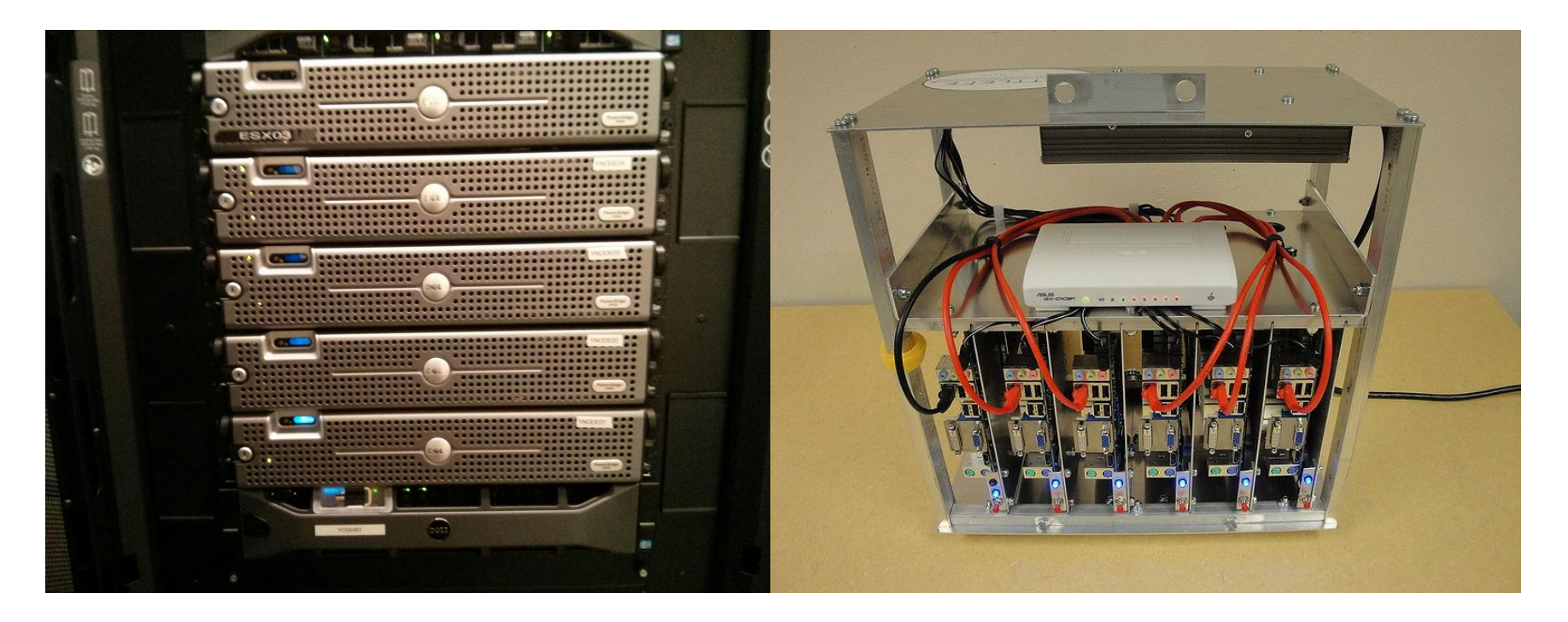

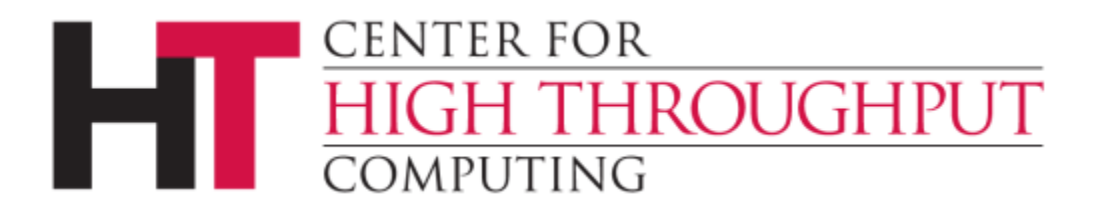

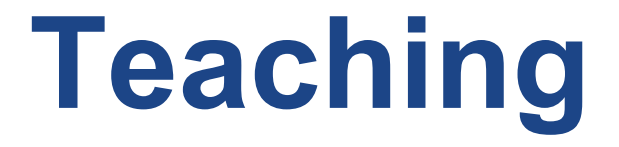

# **Teaching Approach**

#### **● Core**

○ Computer Organization and Design

#### **● Service**

- $\circ$  Introduction to Programming in C++
- Computing for the Sciences and Mathematics

#### **● Elective**

- Cloud Computing
- Unix Systems Programming

### **Work Queue MapReduce**

WorkQueue MapReduce ================================================================================ Name: wqmr-buipj Port: 9001 Work Directory: ./wqmr-buipj Map: [==================================================] 100.00% Reduce: [==================================================] 100.00% Workers: I: 0 R: 12 B: 0 J: 12 0: 0 Tasks: W: 0 R: 0 U: 0 D: 981 C: 981 Data: S: 237.21MB R: 706.65KB Start Time: Fri Oct 11 12:40:57 2013 Work Time: Fri Oct 11 12:41:09 2013 Elapsed Time: 58 Elapsed Work Time: 45

Last Event: Task r0000 returned with exit status 0

## **Brute-force Password Cracking**

Using **Go**, students implemented a brute-force password cracker:

- **Serial** version
- **Parallel** version using **CSP**

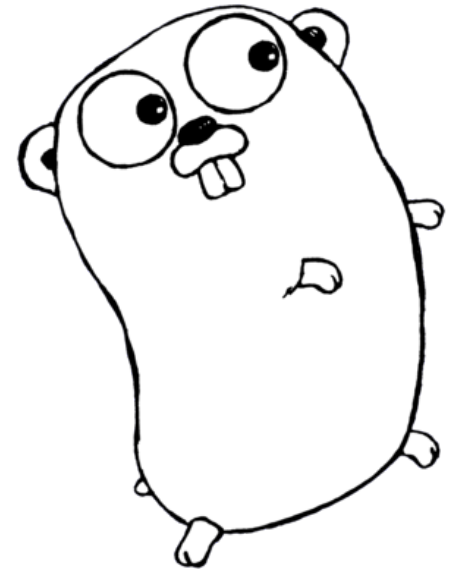

**Distributed** version using **Work Queue** 

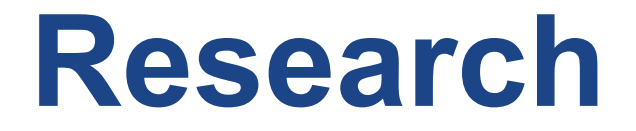

## **Research Approach**

- Focus on high-level **applications**
- Take advantage of **frameworks**
- Keep students **engaged** and **motivated**
- Reach out and take advantage of **resources**

*Work Queue is a great framework for enabling novice users to explore parallel and distributed computing.*

### **Distributed Animation Rendering**

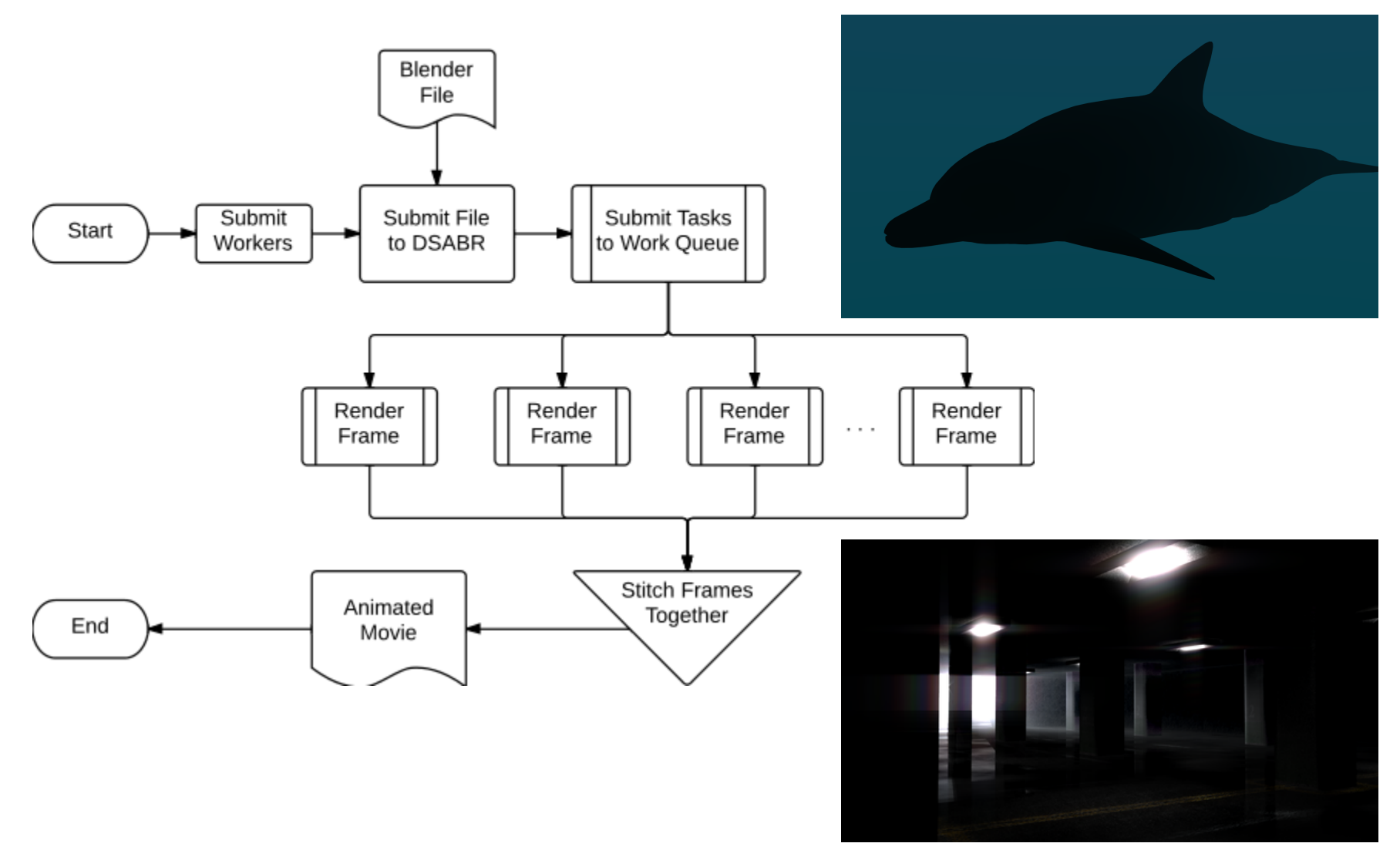

#### **Distributed Animation Rendering**

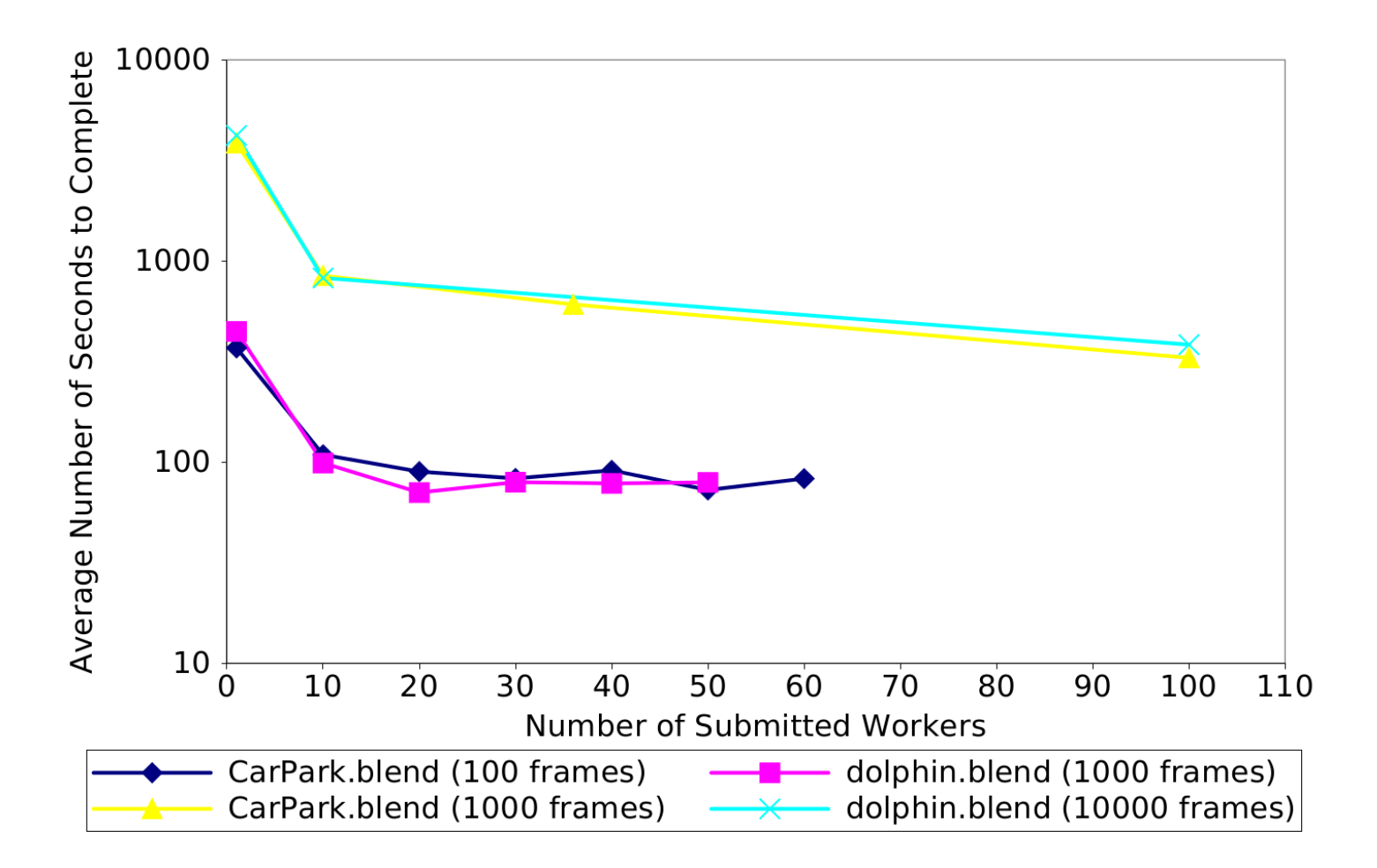

## **Photo Processing Pipeline**

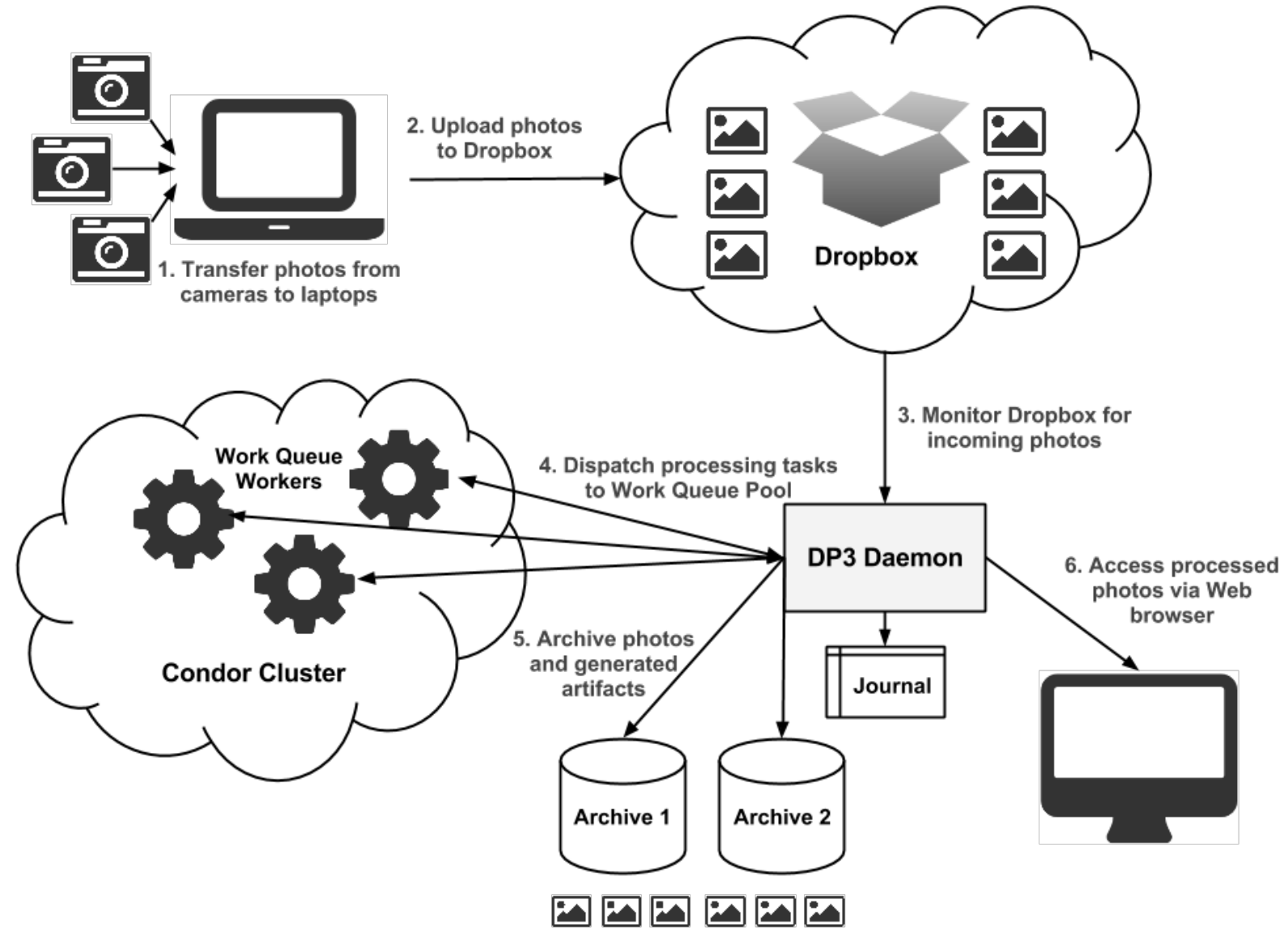

## **Photo Processing Pipeline**

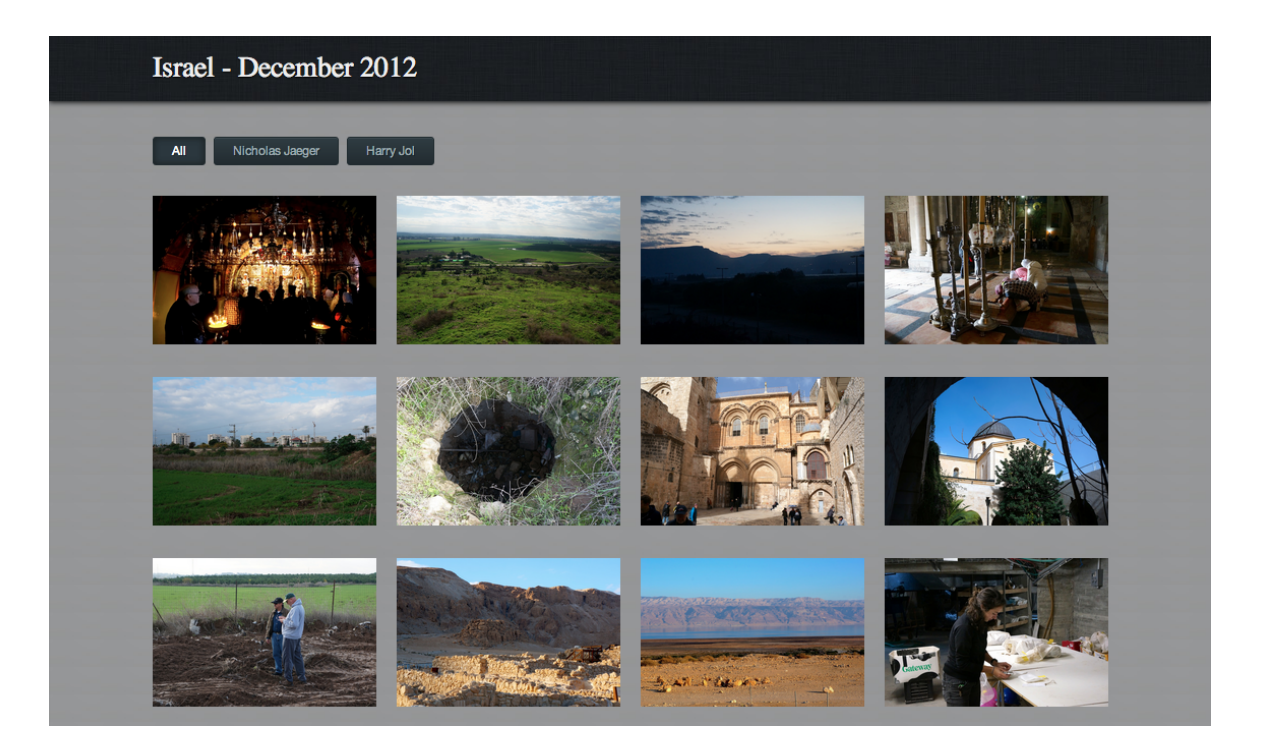

**Num of Batches** 448

- **Max Batch Size** 1385
- **Min Batch Size** 1
- **Avg Batch Size** 16.4

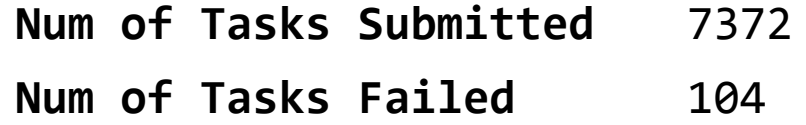

## **Scalable Image Transcoding**

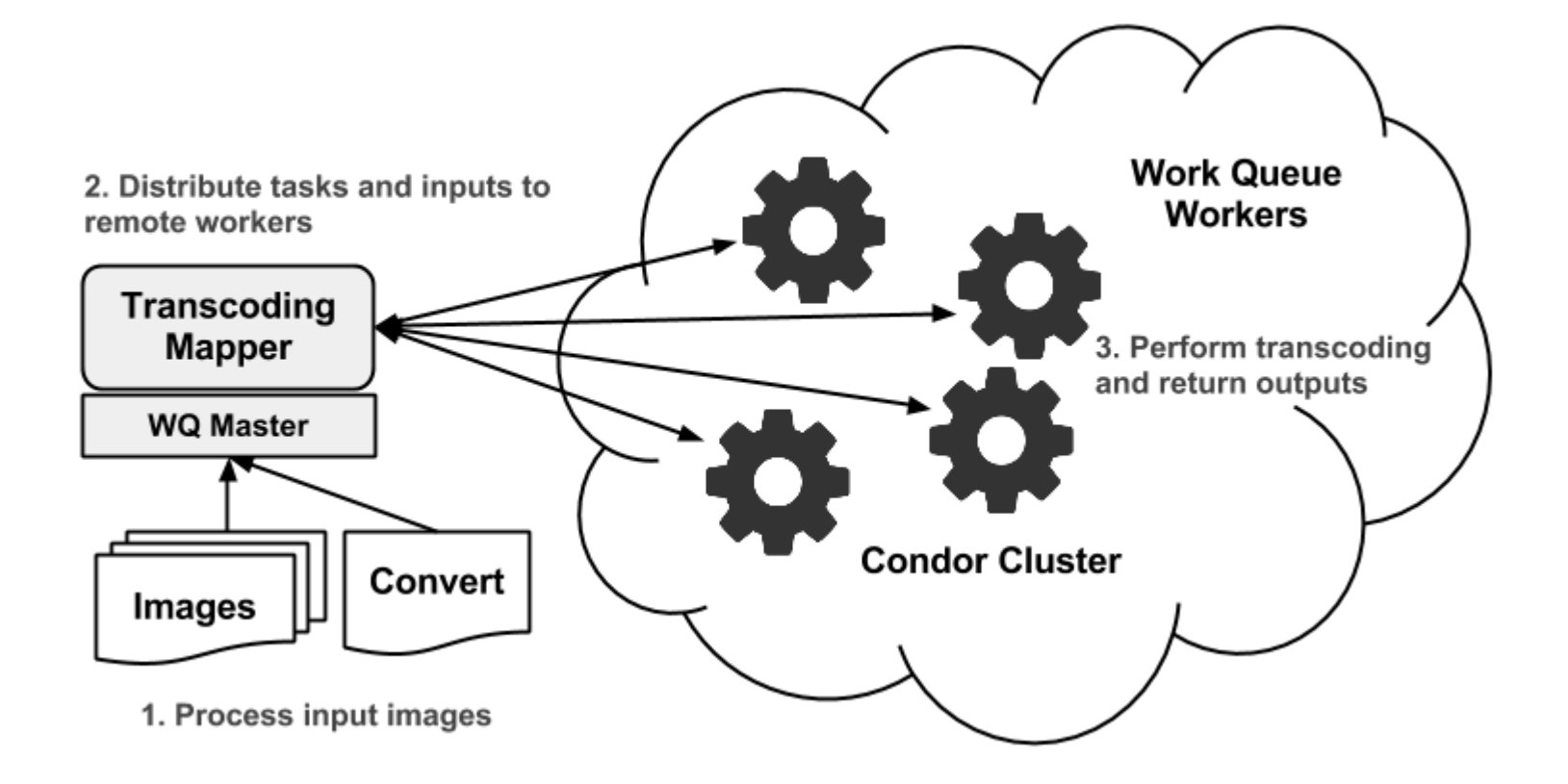

#### **Scalable Image Transcoding**

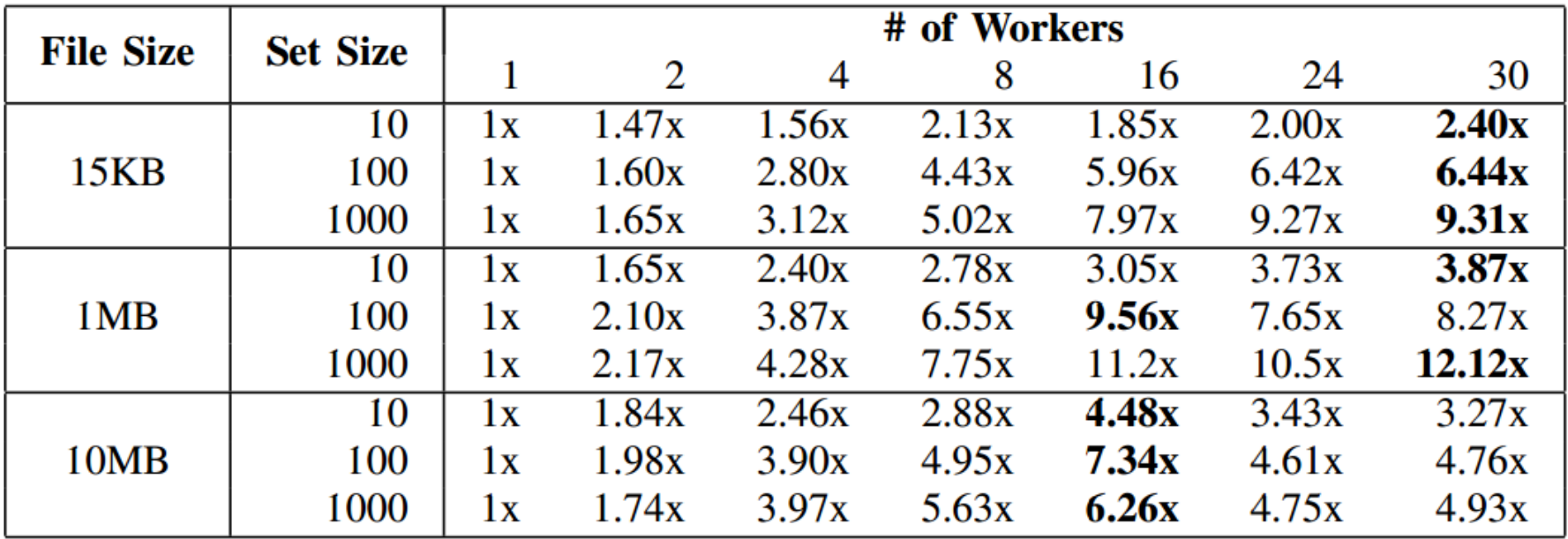

**Final Thoughts**

# **Summary**

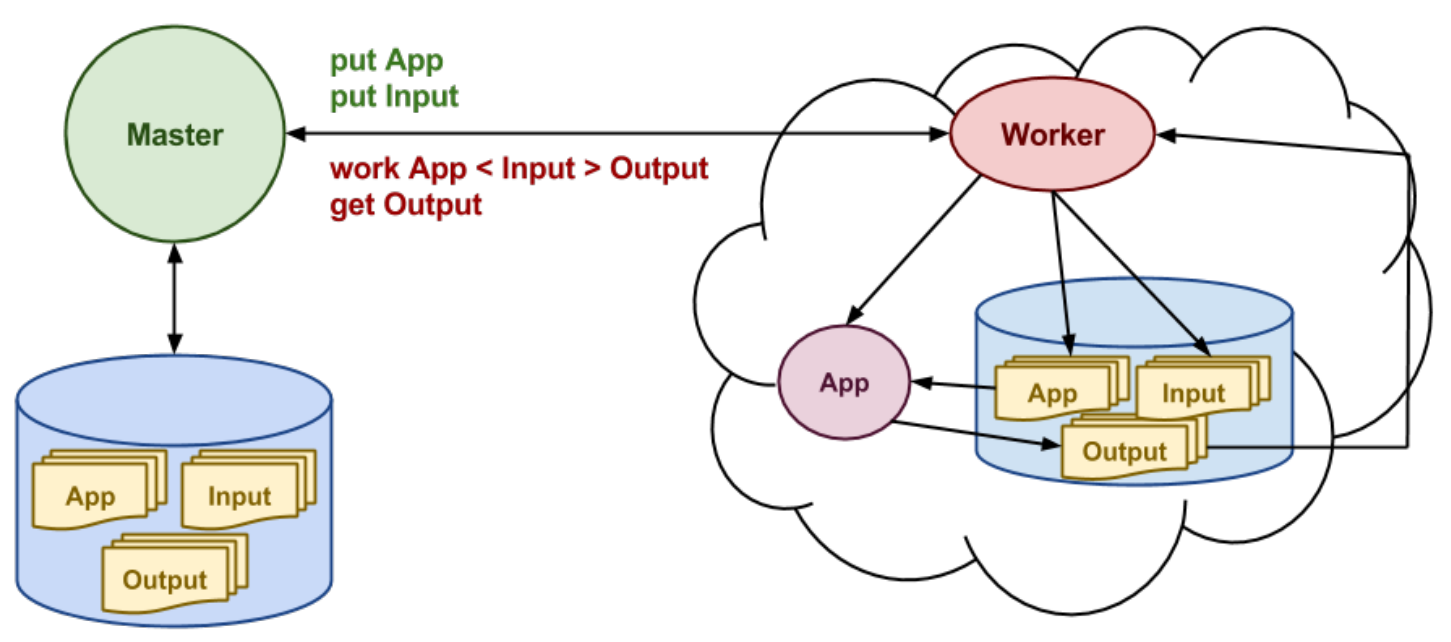

- **Work Queue** is **easy to use**.
- **Work Queue** is **flexible**.
- **Work Queue** is **portable**.
- **Work Queue** is **extensible**.

**Work Queue** is a great way to introduce **PDC** to undergraduate students!

# **Future Work**

#### **Teaching**

- Incorporate into **Computational Science** course
- Introduce in Computer Science **systems** course

#### **Research**

- **Web portal** for art students to utilize **DSABR**
- **● Visualization** and **monitoring** of **Work Queue**

# **Acknowledgements**

#### **● Students**

Travis Boettcher, Nick Jaeger, Jeffrey Westphal

#### **● ORSP**

Travel funding and student stipends

**● CHTC** HTCondor flocking

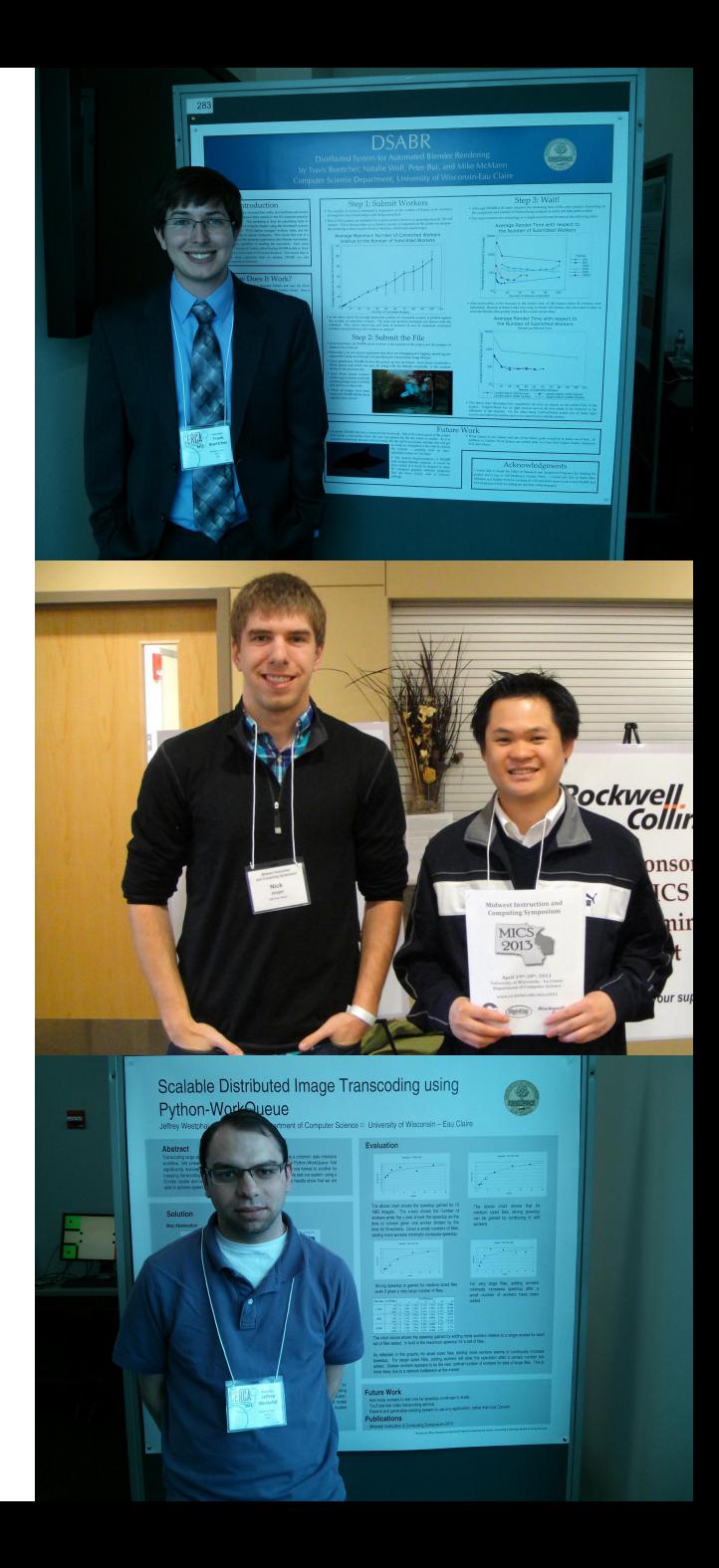

## **Questions?**

#### **Peter Bui**

- **EMail:** buipj@uw[ec.edu](mailto:buipj@uwec.edu)
- **WWW:** http:/[/cs.uwec.edu/~buipj](http://cs.uwec.edu/~buipj)